## **Tatacara Permohonan Surat Pengesahan Majikan dan Surat Jaminan Hospital (GL)**

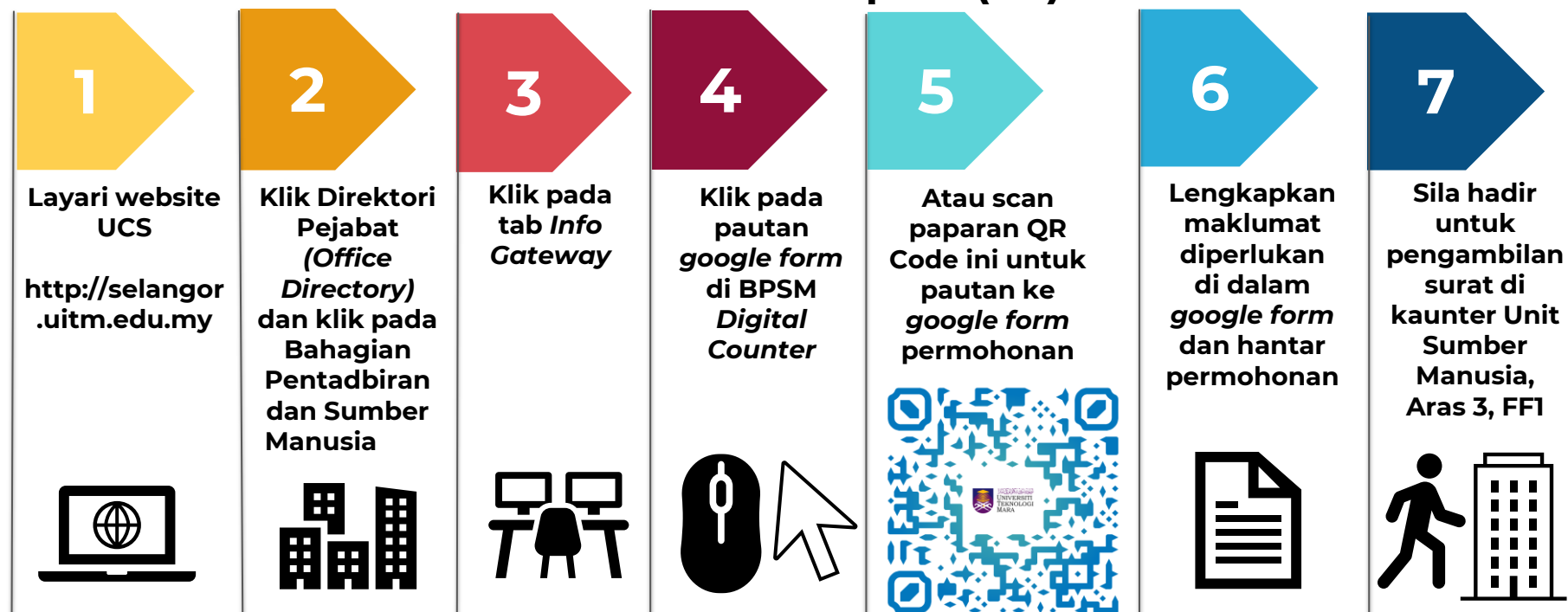

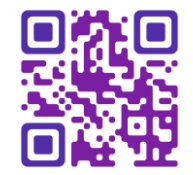

## **PEMAKLUMAN**

**Untuk pengemaskinian maklumat tanggungan di dalam sistem HRMIS, sila scan paparan QRCode berikut bagi Direktori Staf Bahagian Pembangunan Operasi (BPO), Pejabat Pendaftar.**